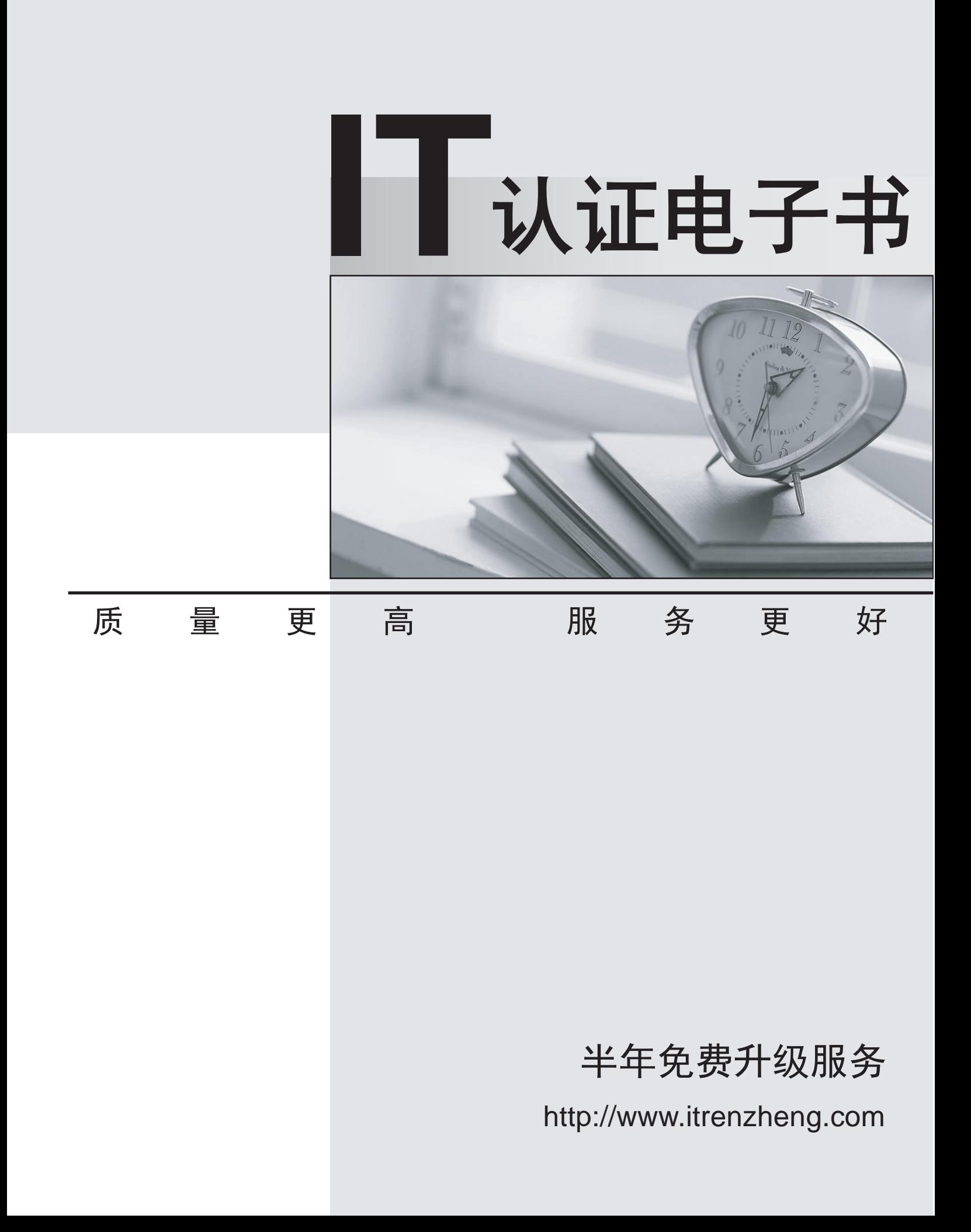

## **Exam** : **HP0-601**

Title : Tru64 UNIX V5.0 System Admin. Support & Integration

## **Version** : Demo

1. You place /usr on a separate disk from the root disk to \_\_\_\_\_\_\_.

A. improve application performance

B. minimize I/O contention for OS files and libraries

C. allow for faster crash dump saves

D. provide better security for user files and programs Answer: B

2. What is the minimum total system disk storage required to install and run Tru64 UNIX V5?

A. 1GB

B. 2GB and the contract of the contract of the contract of the contract of the contract of the contract of the contract of the contract of the contract of the contract of the contract of the contract of the contract of the

C. 4GB

D. 9GB

Answer:A

3. Which console command performs an interactive boot?

A. boot /r5:1

B. boot -fl i

C. boot -fl interactive

D. boot -I Answer: B

4. Which situation requires an SRM firmware upgrade?

A. A new Tru64 UNIX operating system is installed.

B. A new hardware option is installed.

C. The operating system Release Notes indicate that a firmware version upgrade is required.

D. The current firmware release notes indicate that the version supports the UNIX installation or upgrade. Answer: C

5. Which console variable controls the run level at boot time?

A. bootdef\_dev

B. boot\_osflags

C. boot\_flags D. auto\_action Answer: B

6. Which console command boots an alternate kernel?

A. boot -fl 0

B. boot -fl i

C. boot -S

D. boot -fl alternate Answer: B

7. Select the swap configuration that is the most appropriate for large database configurations.

A. single swap partition on the root disk

B. multiple swap partitions on a single disk

- C. multiple swap partitions on database disks
- D. multiple swap partitions on multiple non-data disks Answer: D
- 8. Which is the most important factor in deciding the size of the /usr file system?
- A. size of total physical memory
- B. size of /vmunix
- C. number of optional subsets being installed

D. number of disks on the system Answer: C

9. Which Tru64 UNIX V5 feature eliminates the need to calculate the size of file systems prior to installation?

- A. Dynamic File System Partitioning
- B. Dynamic Disk Partitioning
- C. Dynamic Configuration

## D. Dynamic Device Recognition Answer: B

10. Which utility is used to configure or modify the networking software?

A. lprsetup

B. sysman

C. nissetup

D. netsetup Answer: B

11. Which utility is used to set up Domain Name Service?

A. mtpsetup

B. dnssetup

- C. sysman
- D. nfssetup
- Answer: C

12. Which directory contains installation log files?

A. /usr/adm/syslog

B. /usr/adm/syslog.dated

C. /usr/adm/smlogs

D. /usr/adm/lastlog Answer: C

13. The system exercisers reside in which directory?

A. /etc/exerciser

B. /etc/vet

C. /usr/field

D. /usr/sysex Answer: C

14. Which command is used to determine the status of all currently installed software subsets?

A. setld -l

- B. setld -s
- C. setld -i

D. setld  $^*$  and  $^*$  and  $^*$  and  $^*$  and  $^*$  and  $^*$  and  $^*$  and  $^*$  and  $^*$  and  $^*$  and  $^*$  and  $^*$  and  $^*$  and  $^*$  and  $^*$  and  $^*$  and  $^*$  and  $^*$  and  $^*$  and  $^*$  and  $^*$  and  $^*$  and  $^*$  and  $^*$ 

Answer: C

15. The kernel needs to be rebuilt after modifying  $\blacksquare$ 

A. system configuration file

B. sysconfigtab

C. rc.config

D. rc script

Answer:A

16. Which conditions will prevent a system from booting into single-user mode? Select TWO.

A. corrupted boot block

B. missing or corrupted /osf\_boot file

C. missing or corrupted /usr

D. invalid console boot variable

E. missing entry in /etc/modes Answer:AB

17. Which console variable must be set to automatically boot an Alpha system on power-up?

A. BOOT\_OSFLAGS

B. BOOT\_POWER

## C. AUTO\_ACTION

D. BOOT\_RESET Answer: C

18. Which file is used to describe printer characteristics?

- A. /etc/printtab
- B. /etc/lprcap
- C. /etc/print.conf

D. /etc/printcap Answer: D

19. Which statements are TRUE for the tar command? Select TWO.

- A. creates encrypted file archives
- B. saves directory and subdirectories recursively
- C. restores AdvFS metadata
- D. extracts single files or directories

E. saves LSM metadata Answer: BD

- 20. Which step must be completed before converting Tru64 UNIX security from base to C2?
- A. insure that root has no password

B. insure that the C2 Security subsets are loaded

C. insure that auditing is turned on

D. insure that the base security subsets are loaded Answer: B

21. Which utility allows the system administrator to assign privileges to non-privileged users so non-privileged users can run utilities that are typically run by root?

A. sysman dopconfig

B. sysman seccetup

C. sysman secconfig

D. sysman user Answer:A

22. Which command displays the free memory statistics?

A. vmstat

- B. show -freemem
- C. memstat

D. getstats -freemem Answer:A

23. Which syslog file contains the kernel error messages?

A. syslog.kern

B. daemon.log

C. misc.log

D. kern.log Answer: D

24. Which subsystem in Tru64 UNIX can notify managers and programs of selected events on the system? The contract of the contract of the contract of the contract of the contract of the contract of the contract of the contract of the contract of the contract of the contract of the contract of the contract of the co

A. Binary error logger

B. System logger

C. Event management system

D. Operator event system Answer: C

25. Which file is used to configure the Event Management System?

A. /etc/syslog.conf

B. /etc/evmdaemon.conf

C. /etc/binlog.conf

D. /etc/events.conf Answer: B

26. Which command decodes the binary information in the binary error log?

- A. decode -events
- B. decode -binary.errlog
- C. inspect

D. dia Answer: D

27. Which of the following provide rules based analysis of the binary error log? Select TWO.

- A. DECevent
- B. uerf
- C. Compaq Analyze
- D. syslogd
- E. DECtest

Answer:AC 28. Which Web-based utility provides a consistent management interface across a heterogeneous computing services environment?

- A. NetWare Directory Services
- B. Microsoft Internet Explorer
- C. Compaq Sysman

D. Compaq Insight Manager Answer: D

29. Which command will shut down the system from multi-user mode to console mode and notify users of the shutdown?

- A. @shutdown
- B. init s
- C. halt -n
- D. shutdown -h Answer: D

30. Which command transitions Tru64 UNIX from multi-user mode to single-user mode?

A. init s

B. init 0

C. init 1

D. init 2

Answer:A